WWW.Inst.L.UCOZ.IU **BAPHAHT 2**<br>**BAPHAHT 2**<br>**BAPHAHT 2**<br>**BAPHAHT 2**<br>**BAPHAHT 2**<br>**BAPHAHT 2**<br>**BARHAHT 2**<br>**BARHAHT 2**<br>**BARHAHT 2**<br>**BARHAHT 2**<br>**BARHAHT** 2<br>**BARHAHT** 2<br>**BARHAHT** 2<br>**BARHAHT** 2<br>**BARHAHT** 3<br>**BARHAHT** 3<br>**BARHAHT** 3<br>**BARHAHT** 3<br><br>**BAR** WWW.nstu.ucoz.iu BAPHAHT 2<br>Задание 1 -1)  $f(t) = \sin t \cdot \sin 2t$ ; 2)  $f(t) = e^{2t} \cdot \cos t + \sin t$ ; 3)  $f(t) = \int_0^t t \cosh^2 t dt$ ; 4)  $f(t) = \eta(t - 5) \sin 3(t - 5)$ ;<br>5)  $f(t) = \int_0^t \int_0^3 \cosh 5(t - \tau) dt$ ;<br>7)  $f(t) = (t^2 - 4t + 5)\eta(t - 2)$ . WWW.Insto **РЕШЕНИЯ** 1)  $f(t) = \sin t \cdot \sin 2t$ . Используем тригонометрическую формулу. Имеем: sin t·sin 2t =  $\frac{1}{2}$ (cost – cos 3t). По таблицам, cost =  $\frac{p}{p^2 + 1}$  и cos 3t =  $\frac{p}{p^2 + 9}$ . Далее, в силу WWW.ITSILI.UCOZ WWW.nst свойства линейности,  $\sin t \cdot \sin 2t = \frac{1}{2} \left( \frac{p}{p^2 + 1} - \frac{p}{p^2 + 9} \right) = \frac{4p}{(p^2 + 1)(p^2 + 9)}$ . OTBET:  $\sin t \cdot \sin 2t = \frac{4p}{(p^2 + 1)(p^2 + 9)}$ . 2)  $f(t) = e^{2t} \cdot \cos t + \sin t$ . По таблице находим  $\cos t = \frac{p}{p^2 + 1} u \sin t = \frac{1}{p^2 + 1}$ . Применение<br>
теоремы смещения даёт:  $e^{2t} \cos t = \frac{p-2}{(p-2)^2 + 1} u$ , по свойству линейности получаем:<br>  $e^{2t} \cdot \cos t + \sin t = \frac{p-2}{(p-2)^2 + 1} + \frac{1}{p$  $=\frac{p^3-2p^2+p-2+p^2-4p+4+1}{[(p-2)^2+1](p^2+1)} = \frac{p^3-p^2-3p+3}{[(p-1)^2+1](p^2+1)} = \frac{(p^2-3)(p-1)}{[(p-1)^2+1](p^2+1)}$ <br>
OTBET:  $e^{2t}\text{cost}+\text{sin}t = \frac{(p^2-3)(p-1)}{[(p-1)^2+1](p^2+1)}$ <br>
3)  $f(t) = \int_0^t \text{tch}^2 t dt$ . Преобразуем подынтегральную функц Istu.ucoz.ru WWW.Insto tch<sup>2</sup>t =  $\frac{t}{2}$ (ch2t + 1) =  $\frac{t}{2}$  +  $\frac{1}{2}$ tch2t. По таблице находим ch2t =  $\frac{p}{p^2-4}$ . Применяя теорему о дифференцировании изображения, получим:  $\frac{d}{dp} \left( \frac{p}{p^2 - 4} \right) = -t \cdot ch2t$ . Следовательно,<br>  $t \cdot ch2t = -\frac{p^2 - 4 - 2p^2}{(p^2 - 4)^2} = \frac{p^2 + 4}{(p^2 - 4)^2}$ . Так как  $t = \frac{1}{p^2}$ , то с использованием свойства<br>
динейности получ NWW.ITStLL.UCOZ линейности, получи  $\frac{t}{2} + \frac{1}{2} t \cosh 2t = \frac{1}{2p^2} + \frac{p^2 + 4}{2(p^2 - 4)^2} = \frac{1}{2} \cdot \frac{(p^2 - 4)^2 + p^2 (p^2 + 4)}{p^2 (p^2 - 4)^2} = \frac{p^4 - 2p^2 + 8}{p^2 (p^2 - 4)^2} = \frac{(p^2 - 1)^2 + 7}{p^2 (p^2 - 4)^2}$ . Ho www.nstu.ucoz.ru WWW.ITSIU.UCO теореме интегрирования оригинала операции интегрирования оригинала соответствует деление изображения на р. Таким образом, **WWW.nstu** 

WWW.nstu.ucoz.ru t 2  $1)^2$  $2 - 1$ <sup>2</sup>  $\frac{(p^2-1)^2+7}{(p^2-1)^2+7} = \frac{(p^2-1)^2+7}{(p^2-1)^2+7}.$  $=\frac{(p^2-1)^2+}{(p^2-1)^2}$ 1  $(p^2 - 1)^2 + 7$  $(p^2 - 1)^2 + 7$ 2 ∫ tch<sup>2</sup>tdt  $= \frac{1}{p} \cdot \frac{(p-1)^{2}}{p^{2}(p^{2}-4)^{2}} = \frac{(p-1)^{2}}{p^{3}(p^{2}-4)^{2}}$ p  $^{2}(n^{2}-1)^{2}$ − −  $p^2(p^2-4)$  $p^{3}(p^{2}-4)$  $\boldsymbol{0}$ t 2  $1\sqrt{2}$  $(p^2-1)^2+7$  $\frac{-1)^2+7}{2}$ . tch<sup>2</sup>tdt  $= \frac{(p-1) + i}{n^3(n^2-4)^2}$ ОТВЕТ: ∫ −  $p^3(p^2-4)$  $\boldsymbol{0}$ 3 **4)**  $f(t) = \eta(t - 5)sh(3(t - 5))$ . По таблице sh3t· $\eta(t)$ . Согласно теореме запаздывания <sup>2</sup> –  $p^2 - 9$ − 5p 3e .  $sh3(t - 5) \cdot \eta(t - 5)$ 2  $p^2-9$ − − 5p 3e OTBET: sh3(t-5) · η(t-5) . 2 −  $p^2 - 9$ t = ∫ т<sup>3</sup> ch5(t – т)dт. Данный интеграл есть свёртка оригиналов t<sup>3</sup> ch3t. Операции **5)**  $f(t) = \int \tau^3 ch 5(t - \tau) d\tau$ .  $\boldsymbol{0}$ !3 свёртки оригиналов соответствует умножение изображений. По таблице находим:  $t^3 = \frac{3!}{p^4}$ t p 6p 6  $3ch5(t-\tau)d$ и ch5t  $\frac{p}{2-25}$ . Следовательно,  $\int_{0}^{\pi^3} ch5(t-\tau)d\tau$ = .  $^{4}(p^{2}-9) p^{3}(p^{2}-$ −  $p^2 - 25$  $p^4(p^2-9)$  $p^{3}(p^{2}-9)$ 0 WWW.nstu.ucoz.ru t 6  $3ch5(t-\tau)d$ OTBET:  $\int \tau^3$ ch5(t − τ)dτ .  $^{3}$  (p<sup>2</sup> –  $p^3(p^2-9)$  $\boldsymbol{0}$ **6)** Аналитическая запись функции имеет вид: 0,  $t < 2$ ,  $\overline{a}$ J 1 =  $-2$ ,  $2 \le t <$  $f(t)$  $t - 2$ ,  $2 \le t < 3$ , ₹  $\overline{\mathcal{L}}$ ≥  $0, \quad t \geq 3.$ Применяя функцию Хевисайда, данную функцию можно представить следующим образом: f(t) = (t − 2) ⋅ η(t − 2) − (t − 3) ⋅ η(t − 3) − η(t − 3). Так как t − 2 = (t − 3) + 1, то начиная с  $rac{1}{2}$   $\mu$  1  $\cdot$   $\eta(t)$  $\frac{1}{\cdot}$ . момента t=3 функция становится равной нулю. По таблице t ·  $\eta(t) = \frac{1}{p^2}$ p e − 2p e − 3p Согласно теореме запаздывания  $(t-2) \cdot \eta(t-2) = \frac{C}{\lambda^2}$ ,  $(t-3) \cdot \eta(t-3) = \frac{c}{n^2}$  и p p  $e^{-3p}$  $\eta(t-3) = \frac{e^{-3p}}{n}$ . По свойству линейности получим:  $\eta(t - 3)$ p  $\frac{e^{-2p}}{2} - \frac{e^{-3p}}{2} - \frac{e^{-3p}}{2} = \frac{1 - (1 + p)e^{-p}}{2} \cdot e^{-p}$  $3p - 1 - (1 + n)a^{-p}$ 2p 3p  $-\frac{e^{-3p}}{2} - \frac{e^{-3p}}{2} = \frac{1 - (1 + p)e^{-p}}{2} \cdot e^{-2p}$ . e e  $1 - (1 + p)e$  $f(t) = \frac{e^{-t}}{2} - \frac{e^{-t}}{2} - \frac{e^{-t}}{2} = \frac{1 - (1 + p)e^{-t}}{2} \cdot e^{-2p}$ e 2 2 2 p p p p  $\frac{1-(1+p)e^{-p}}{2} \cdot e^{-p}$ p  $\frac{-(1+p)e^{-p}}{2} \cdot e^{-2p}$ . OTBET:  $f(t) = \frac{1 - (1 + p)e^{-t}}{2} \cdot e^{-2p}$ e 2 p **7)**  $f(t) = (t^2 - 4p + 5)\eta(t - 2)$ . Разложим функцию  $u(t)=t^2-4t+5$  по степеням (t-2), пользуясь формулой Тейлора (t<sub>0</sub>=2): WWW.nstu.ucoz.ru WW.nstu.ucoz.ru

$$
\frac{1}{2} \int_{0}^{1} \int_{0}^{1
$$

WWW.Inst.L.UCOL.ILL  $UCO<sup>2,101</sup> =  $\frac{1}{2}$ [1-(sin t + cos t) \cdot e^{-t}]$ . 3aecs yrreno, 470 cos(t)=ch(it), a sin(t)=-i-sh(it)

OTBET:  $\frac{1}{p(p^2-2p+2)} \equiv \frac{1}{2}[1-(\sin t + \cos t) \cdot e^{-t}].$ Istu.ucoz.ru

## ЗАДАНИЕ 10

3АДАНИЕ 10<br>Найти оригинал, произведя разложение рациональной дроби на элементарные: WWW.nst  $\text{PEIIIEHUE}$ 

WWW.Insto корнями являются  $p_1=0$ ,  $p_2=-3$ ,  $p_3=4$ . Корень  $p_1=0$  имеет кратность 2.<br>Следовательно, разложение имеет рит B UCOZIU Следовательно, разложение имеет вид:

$$
\frac{p^2(p^2-p-12)}{p^2(p^2-p-12)} = \frac{A}{p} + \frac{B}{p^2} + \frac{C}{p+3} + \frac{B}{p-3}
$$

WWW.ITSELLUCO Приводя правую часть к общему знаменателю, получим:

$$
\frac{5}{p^2(p^2-p-12)} = \frac{Ap(p+3)(p-4) + B(p+3)(p-4) + Cp^2(p-4) + Dp^2(p+3)}{p^2(p+3)(p-4)}
$$

WWW.ITSTLL.UCOT Знаменатели в обеих частях равны, следовательно, равны и числители: Ap(p+3)(p-4)+ +B(p+3)(p-4)+Cp<sup>2</sup>(p-4)+Dp<sup>2</sup>(p+3) = 5. Придавая последовательно переменной р значения корней, найдём коэффициенты разложения В, С, D. Полагая р=0, получим В=-5/12, при корней, найдем коэффициенты разложения B, C, D. Полагая p=0, получим B=-5/12, при<br>p=-3 получим C=-5/63, при p=4 находим D=5/112. Приравнивая коэффициенты при p<sup>3</sup> в<br>левой и правой частях равенства, найдём A: A+C+D=0 или

$$
\frac{5}{p^2(p^2-p-12)} = \frac{5}{144} \cdot \frac{1}{p} - \frac{5}{12} \cdot \frac{1}{p^2} - \frac{5}{63} \cdot \frac{1}{p+3} + \frac{5}{112} \cdot \frac{1}{p-4}.
$$

Применяя теорему смещения и свойство линейности, получим:

 $V = (p^2 - p - 12) = \frac{5}{144}$ <br>  $= 5(1-12t) - \frac{5}{63} \cdot e^{-3t} + \frac{5}{112} \cdot e^{4t}$ <br>
OTBET:  $\frac{5}{p^2(r^2 - p - 12)} = \frac{5(1-12t)}{144} - \frac{5}{63} \cdot e^{-3t} + \frac{5}{112} \cdot e^{4t}$ .

WWW.ITStu

**3A/LAHMA 11, 12**<br> **3A/LAHMA 11, 12**<br> **3A/LAHMA 11, 12**<br> **3A/LAHMA 11, 12**<br> **11.**  $x'' - 2x' - 8x = 7sh2t$ ,  $x(0) = 0$ ,  $x'(0) = 4$ ; **12.**  $x'' + 4$ <br> **PELILEHMA**.

11.  $x'' - 2x' - 8x = 7sh2t$ ,  $x(0) = 0$ ,  $x'(0) = 4$ . Перейдём в дифференциальном уравнении к изображениям. Если  $x(t) = X(p)$ , то  $x'(t) = pX(p) - x(0) = pX(p)$ ,

$$
x''(t) = p^2 X(p) - px(0) - x'(0) = p^2 X(p) - 4
$$
.   
По таблице 7sh2t= $\frac{14}{p^2 - 4}$ . Получаем операторное

уравнение  $p^2X(p)-2pX(p)-8X(p)-4 = \frac{14}{p^2-4}$  или  $X(p)[p^2-2p-8] = \frac{14}{p^2-4} + 4$ . Тогда<br>  $X(p) = \frac{4p^2-2}{(p^2-4)[p^2-2p-8]} = \frac{4p^2-2}{(p-2)(p^2-2p-8)}$ . Примение when nettl, LICOLIU

Пусть x(t)=X(p), y(t)=Y(p). Перейдём к системе операторных уравнений. По теореме о  $\cdots$ и оригинала  $x'(t) = pX(p)$ , у'<br>  $\begin{cases} X(p)[p-1] - Y(p) = -1 \end{cases}$ дифференцировании оригинала  $x'(t) = pX(p)$ ,  $y'(t) = pY(p)$ , а по таблице  $e^{2t} = \frac{1}{p-2}$ ,  $e^{t} = \frac{1}{p-1}$ .<br>Получили систему уравнений в изображениях: N.Instu.ucoz

$$
\begin{cases}\nX(p)[p-1] - Y(p) = -\frac{1}{p-2} \\
2X(p) + Y(p)[p+2] = \frac{1}{p-1}\n\end{cases}
$$

уравнением. Получим:<br>  $X(p)[p-1](p+2)+2X(p) = -\frac{p+2}{p-2} + \frac{1}{p-1} = -\frac{p^2-p+2+p-2}{(p-2)(p-1)}$  или  $p(p+1)X(p) = -\frac{p^2}{(p-2)(p-1)}$ . Тогда<br>  $W^{\text{UV}} \bigcap_{n \geq 1} \{1\}$ .

$$
\sqrt{M}M^{3}M^{3} = \begin{cases} i_{1}(t) = \frac{1}{4} + \frac{1}{\pi} + \frac{t}{2} - \frac{e^{-2t}\pi}{4(16+\pi^{2})}(\pi^{2}e^{2} - 12) \\ i_{2}(t) = \frac{\pi\sqrt{3}}{2(16+\pi^{2})}(\pi e^{2} - 4)e^{-2t} - \frac{\sqrt{3}}{2} \end{cases}
$$
ppn t ≥ 1.

WWW.Instu.ucoz.ru

stu.ucoz.ru

... ^ ^ ^ ^ ^ ^ ^ ^ ^ ^ ^ ^ ^ ^ ^ ^ ^ PEIIIEHME<br>
Перейдём в дифференциальном уравнении к изображениям. Если x(t) = X(p), то<br>
x'(t) = pX(p) – x(0) = pX(p) –1, x''(t) = p<sup>2</sup> X(p) – px(0) – x'(0) = p<sup>2</sup> X(p) – p – 3. Воспо WWW.Instu

свойством дифференцирования изображения:  $tf(t) = -\frac{d}{dp}F(p)$ . В данном случае  $tx(t) = -\frac{dX}{dp}$ ,

$$
tx'(t) = -\frac{d}{dp} \{pX - 1\} = -(X + p\frac{dX}{dp}), \ tx'' = -\frac{d}{dp} \{p^2X - p - 2\} = -(2pX + p^2 \frac{dX}{dp} - 1). \ YuHTBBA 3TO,
$$
  
nonuyuaem oneparopное уравнение:  $-(2pX + p^2 \frac{dX}{dp} - 1) + pX - 1 + 6(X + p\frac{dX}{dp}) - 9\frac{dX}{dp} - 3X = 0.$  Или  
 $(-p^2 + 6p - 9)\frac{dX}{dp} - (p - 3)X = -(p - 3)^2 \frac{dX}{dp} - (p - 3)X = 0.$  TakUM образом, получилось  
дифференциального уравнение с разделяющимися переменных:  
 $(p, 2)^{dX} + X = 0$ 

WWW.nst

 $\frac{dp}{dp}$  -  $\frac{v}{dy}$  -  $\frac{dp}{dp}$  -  $(p-3)X = 0$ . Таким образом, получилось<br>  $\frac{dX}{dp} + X = 0$ ;  $\frac{dX}{X} = -\frac{dp}{p-3}$ ;  $\ln |X| = -\ln |p-3| + \ln C$ ;  $X(p) = \frac{C}{p-3}$ . Переходя к оригиналу,<br>
получим  $x(t) = C \cdot e^{3t}$ . Так как  $x(0)=1$ , то WWW.Instu.ucoz.ru

# ЗАДАНИЕ 16

Решить операционным методом уравнение в частных производных:

$$
\frac{\partial \mathbf{u}}{\partial t} = \mathbf{k} \frac{\partial^2 \mathbf{u}}{\partial x^2}, \quad (\mathbf{x} > 0, \ \mathbf{t} > 0) \quad \mathbf{u} \big|_{t=0} = \mathbf{u}_1, \mathbf{u} \big|_{\mathbf{x} = 0} = 0.
$$

PEILIEHME<br>
Tycrs  $u(x,t) = U(x,p)$ . Тогда  $\frac{\partial u(x,t)}{\partial t} = pU(x,p) - u(x,0) = pU(x,p) - u_1$ . Запишем операторное<br>  $k \frac{d^2 U}{dx^2} = n^{17}$ 

 $k \frac{d^2 U}{dx^2} = pU - u_1$  или  $k \frac{d^2 U}{dx^2} - pU = -u_1$ . Это линейное уравнение второго порядка. Его

характеристическое уравнение  $kr^2 - p = 0$  имеет корни  $r_1 = -\sqrt{\frac{p}{k}}$ ,  $r_1 = \sqrt{\frac{p}{k}}$ . Следовательно,

ренистием однородного уравнения будет  $U(x, p) = C_1 e^{-\sqrt{\frac{p}{k}}x} + C_2 e^{\sqrt{\frac{p}{k}}x}$ . Частное решение<br>неоднородного уравнения ищем в виде  $U_1 = A$ . Подставляв уравнение, получим:<br>- pA = -u<sub>1</sub> или A =  $\frac{u_1}{p}$ . Общим решение решением однородного уравнения будет  $U(x, p) = C_1 e^{-\sqrt{\frac{p}{k}} \cdot x} + C_2 e^{\sqrt{\frac{p}{k}} \cdot x}$ . Частное решение неоднородного уравнения ищем в виле  $U = A$  Полетание

C<sub>2</sub>=0. Таким образом, U(x, p) = C<sub>1</sub>e  $\sqrt{\frac{p}{k}}x + \frac{u_1}{p}$ . Пользуясь граничным условием U(x, p) <sub>x=0</sub> = 0,

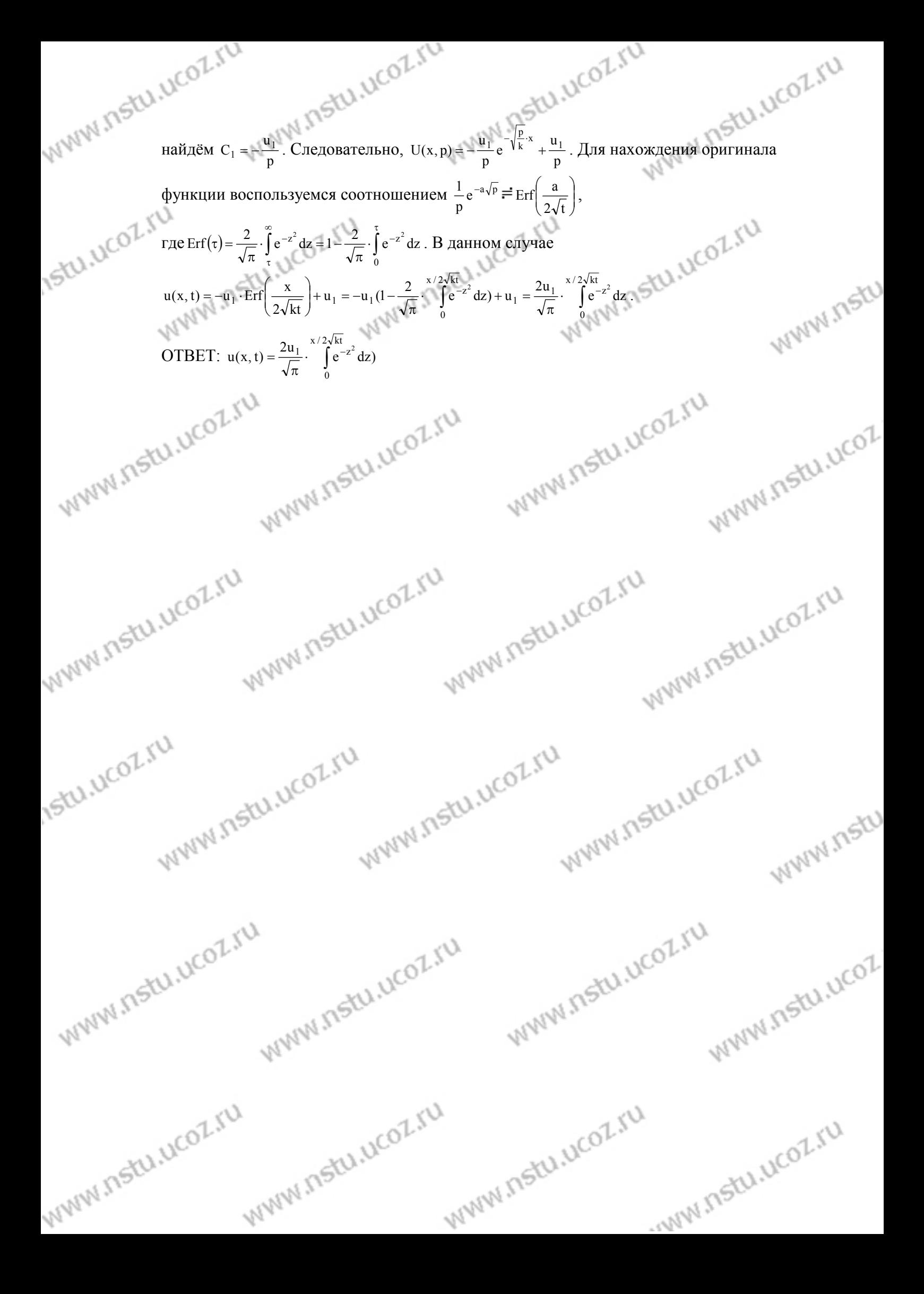